# Active Set Expansion Improvements for MPGP Algorithm

Jakub Kruzik jakub.kruzik@vsb.cz

15 January 2024 UGN, Ostrava

$$
\operatornamewithlimits{argmin}_{\boldsymbol x} f(\boldsymbol x) \quad \text{s.t.} \quad x \in \Omega
$$
\n
$$
\operatornamewithlimits{argmin}_{\boldsymbol x} \frac{1}{2} \boldsymbol x^T \boldsymbol A \boldsymbol x - \boldsymbol x^T \boldsymbol b \quad \text{s.t.} \quad \boldsymbol l \leq \boldsymbol x \leq \boldsymbol u,
$$

where  $\boldsymbol{A} \in \mathbb{R}^{n \times n}$  is SPS.

## Active/Free Set and Gradient Splitting

Active/Free set:

$$
\mathcal{A}(\boldsymbol{x}) = \{j : x_j = l_j \vee x_j = u_j\} \qquad \qquad \mathcal{F}(\boldsymbol{x}) = \{j : l_j < x_j < u_j\}
$$

## Active/Free Set and Gradient Splitting

Active/Free set:

$$
\mathcal{A}(\mathbf{x}) = \{j : x_j = l_j \vee x_j = u_j\} \qquad \qquad \mathcal{F}(\mathbf{x}) = \{j : l_j < x_j < u_j\}
$$

Gradient splitting:

$$
g = Ax-b
$$

$$
g_j^f = \begin{cases} 0 & \text{if } j \in \mathcal{A}, \\ g_j & \text{if } j \in \mathcal{F}. \end{cases} \qquad g_j^c = \begin{cases} 0 & \text{if } j \in \mathcal{F}, \\ \min(g_j, 0) & \text{if } x_j = l_j, \\ \max(g_j, 0) & \text{if } x_j = u_j. \end{cases}
$$

## Active/Free Set and Gradient Splitting

Active/Free set:

$$
\mathcal{A}(\mathbf{x}) = \{j : x_j = l_j \vee x_j = u_j\} \qquad \qquad \mathcal{F}(\mathbf{x}) = \{j : l_j < x_j < u_j\}
$$

Gradient splitting:

$$
g = Ax-b
$$

$$
g_j^f = \begin{cases} 0 & \text{if } j \in \mathcal{A}, \\ g_j & \text{if } j \in \mathcal{F}. \end{cases} \qquad g_j^c = \begin{cases} 0 & \text{if } j \in \mathcal{F}, \\ \min(g_j, 0) & \text{if } x_j = l_j, \\ \max(g_j, 0) & \text{if } x_j = u_j. \end{cases}
$$

Projected gradient:

$$
\boldsymbol{g}^P = \boldsymbol{g}^f + \boldsymbol{g}^c
$$

## Gradient Splitting - Example

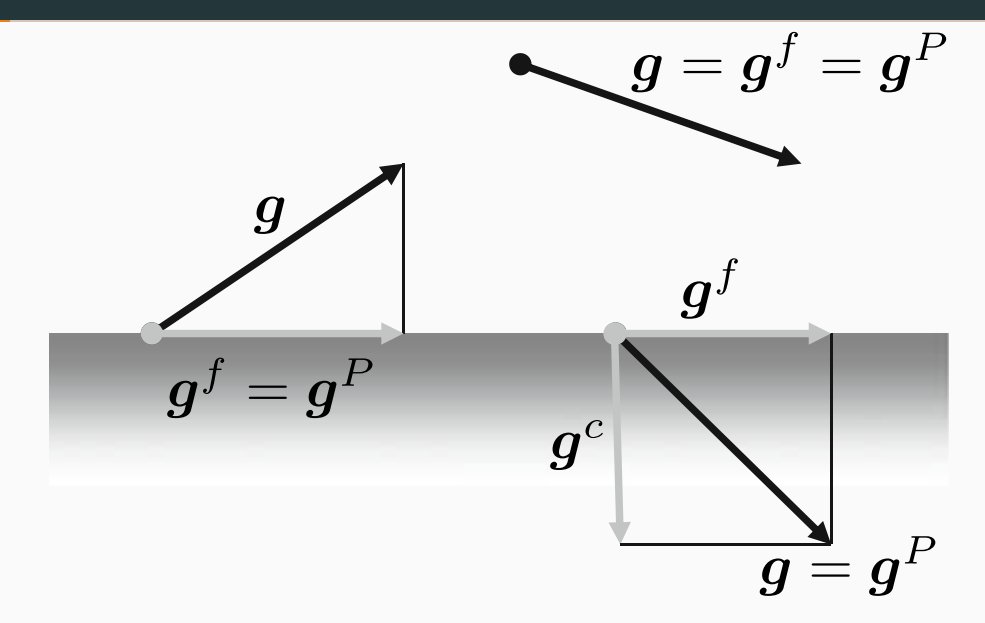

Projection onto the feasible set  $\Omega$ :

$$
[P_{\Omega}(\boldsymbol{x})]_j = \min(u_j, \max(l_j, x_j)).
$$

Input: *A*, *x*<sup>0</sup> *∈* Ω, *b*, Γ *>* 0, *α ∈* (0*,* 2*||A||−*<sup>1</sup> ] <sup>1</sup> *g*<sup>0</sup> = *Ax*<sup>0</sup> *− b*, *p*<sup>0</sup> = *g f*  $\int_0^l k = 0$  $_2$  while  $||g_k^P||$  *is not small*:  $\delta$  if  $||g_k^c|| \leq \Gamma ||g_k^f||$ *k ||*: 4  $\alpha_k^{feas} = \max\{\alpha : \boldsymbol{x}_k - \alpha \boldsymbol{p}_k \in \Omega\}$ 5  $\alpha_k^{cg} = \frac{\boldsymbol{g}_k^T \boldsymbol{p}_k}{\boldsymbol{p}_k^T \boldsymbol{A} \boldsymbol{p}_k}$ 6 if  $\alpha_k^{cg} \leq \alpha_k^{feas}$ *k* : 7 CG step 8 else: 9 Expansion step  $10$  else: 11 Proportioning step 12  $k = k + 1$ Output: *x<sup>k</sup>*

Input: *A*, *x*<sup>0</sup> *∈* Ω, *b*, Γ *>* 0, *α ∈* (0*,* 2*||A||−*<sup>1</sup> ] <sup>1</sup> *g*<sup>0</sup> = *Ax*<sup>0</sup> *− b*, *p*<sup>0</sup> = *g f*  $\int_0^l k = 0$  $_2$  while  $||g_k^P||$  *is not small*:  $\delta$  if  $||g_k^c|| \leq \Gamma ||g_k^f||$ *k ||*: 4  $\alpha_k^{feas} = \max\{\alpha : \boldsymbol{x}_k - \alpha \boldsymbol{p}_k \in \Omega\}$ 5  $\alpha_k^{cg} = \frac{\boldsymbol{g}_k^T \boldsymbol{p}_k}{\boldsymbol{p}_k^T \boldsymbol{A} \boldsymbol{p}_k}$ 6 if  $\alpha_k^{cg} \leq \alpha_k^{feas}$ *k* : 7 CG step 8 else: 9 Expansion step 10 else: 11 Proportioning step 12  $k = k + 1$ Output: *x<sup>k</sup>*

#### CG step:

$$
\begin{aligned} \n\mathbf{1} \ \ \pmb{x}_{k+1} &= \pmb{x}_k - \alpha_k^{cg} \pmb{p}_k \\ \n\mathbf{2} \ \ \pmb{g}_{k+1} &= \pmb{g}_k - \alpha_k^{cg} \pmb{A} \pmb{p}_k \\ \n\mathbf{3} \ \ \beta_k &= \pmb{p}_k^T \pmb{A} \pmb{g}_{k+1}^f / \pmb{p}_k^T \pmb{A} \pmb{p}_k \\ \n\mathbf{4} \ \ \pmb{p}_{k+1} &= \pmb{g}_{k+1}^f - \beta_k \pmb{p}_k \n\end{aligned}
$$

Input: *A*, *x*<sup>0</sup> *∈* Ω, *b*, Γ *>* 0, *α ∈* (0*,* 2*||A||−*<sup>1</sup> ] <sup>1</sup> *g*<sup>0</sup> = *Ax*<sup>0</sup> *− b*, *p*<sup>0</sup> = *g f*  $\int_0^l k = 0$  $_2$  while  $||g_k^P||$  *is not small*:  $\delta$  if  $||g_k^c|| \leq \Gamma ||g_k^f||$ *k ||*: 4  $\alpha_k^{feas} = \max\{\alpha : \boldsymbol{x}_k - \alpha \boldsymbol{p}_k \in \Omega\}$ 5  $\alpha_k^{cg} = \frac{\boldsymbol{g}_k^T \boldsymbol{p}_k}{\boldsymbol{p}_k^T \boldsymbol{A} \boldsymbol{p}_k}$ 6 if  $\alpha_k^{cg} \leq \alpha_k^{feas}$ *k* : 7 CG step 8 else: 9 Expansion step  $10$  else: 11 Proportioning step 12  $k = k + 1$ Output: *x<sup>k</sup>*

CG step:  $x_{k+1} = x_k - \alpha_k^{cg}$  $\int_k^c\bm{p}_k$  $g_{k+1} = g_k - \alpha_k^{cg}Ap_k$  $\beta_k = \boldsymbol{p}_k^T \boldsymbol{A} \boldsymbol{g}_{k+1}^f/\boldsymbol{p}_k^T \boldsymbol{A} \boldsymbol{p}_k$  $p_{k+1} = g^f_{k+1} - \beta_k p_k$ 

#### Expansion step:

$$
x_{k+\frac{1}{2}} = x_k - \alpha_k^{feas} p_k
$$
  
\n
$$
y_{k+\frac{1}{2}} = g_k - \alpha_k^{feas} A p_k
$$
  
\n
$$
x_{k+1} = P_{\Omega}(x_{k+\frac{1}{2}} - \overline{\alpha} g_{k+\frac{1}{2}}^f)
$$
  
\n
$$
y_{k+1} = A x_{k+1} - b
$$
  
\n
$$
y_{k+1} = g_{k+1}^f
$$

Input: *A*, *x*<sup>0</sup> *∈* Ω, *b*, Γ *>* 0, *α ∈* (0*,* 2*||A||−*<sup>1</sup> ] <sup>1</sup> *g*<sup>0</sup> = *Ax*<sup>0</sup> *− b*, *p*<sup>0</sup> = *g f*  $k_0, k=0$  $_2$  while  $||g_k^P||$  *is not small*:  $\delta$  if  $||g_k^c|| \leq \Gamma ||g_k^f||$ *k ||*: 4  $\alpha_k^{feas} = \max\{\alpha : \boldsymbol{x}_k - \alpha \boldsymbol{p}_k \in \Omega\}$ 5  $\alpha_k^{cg} = \boldsymbol{g}_k^T \boldsymbol{p}_k / \boldsymbol{p}_k^T \boldsymbol{A} \boldsymbol{p}_k$ 6 if  $\alpha_k^{cg} \leq \alpha_k^{feas}$ *k* : 7 CG step 8 else: 9 Expansion step  $10$  else: 11 Proportioning step 12  $k = k + 1$ Output: *x<sup>k</sup>*

Proportioning step:

$$
\begin{aligned} \n1 \ \alpha_k &= \bm{g}_k^T \bm{g}_k^c / (\bm{g}_k^c)^T \bm{A} \bm{g}_k^c \\ \n2 \ \bm{x}_{k+1} &= \bm{x}_k - \alpha_k \bm{g}_k^c \\ \n3 \ \bm{g}_{k+1} &= \bm{g}_k - \alpha_k \bm{A} \bm{g}_k^c \\ \n4 \ \bm{p}_{k+1} &= \bm{g}_{k+1}^f \n\end{aligned}
$$

7

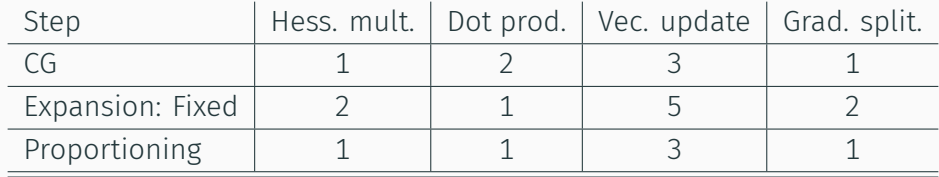

[Z. Dostál, J. Schöberl, 2005]

Let  $\pmb{x}_k$  be generate by MRPGP,  $\pmb{x}_0 \in \Omega$ ,  $\Gamma > 0$  and  $\overline{\alpha} \in \big(0,2||\pmb{A}||^{-1}\big].$  Then

$$
f(\boldsymbol{x}_{k+1}) - f(\widehat{\boldsymbol{x}}) \leq \eta \left( f(\boldsymbol{x}_k) - f(\widehat{\boldsymbol{x}}) \right),
$$

where  $\hat{x}$  denotes the unique solution,

$$
\eta = 1 - \frac{\widehat{\alpha}\lambda_{min}}{\vartheta\left(1 + \widehat{\Gamma}^2\right)},
$$

$$
\widehat{\Gamma} = \max\{\Gamma, \Gamma^{-1}\}, \qquad \vartheta = 2 \max\{\overline{\alpha}||\mathbf{A}||, 1\}, \qquad \widehat{\alpha} = \min\{\overline{\alpha}, 2||\mathbf{A}||^{-1} - \overline{\alpha}\}
$$

$$
\eta^{opt} = 1 - \kappa \left(\boldsymbol{A}\right)^{-1} / 4
$$

for  $\Gamma = 1$  and  $\overline{\alpha} = ||A||^{-1}$ 

## MPRGP with Projected CG Step Expansion

 $\mathsf{Input:} \ \mathbf{\mathit{A}},\ \pmb{x}_0\in\Omega,\ \pmb{b},\ \Gamma>0,\ \overline{\alpha}\in(0,2||\mathbf{\mathit{A}}||^{-1}]$ <sup>1</sup> *g*<sup>0</sup> = *Ax*<sup>0</sup> *− b*, *p*<sup>0</sup> = *g f*  $b'_0, k=0$  $_2$  while  $||g_k^P||$  *is not small*: 3 if  $||g_k^c|| \le \Gamma ||g_k^f|$ *k ||*: 4  $\alpha_k^{feas} = \max\{\alpha : \boldsymbol{x}_k - \alpha \boldsymbol{p}_k \in \Omega\}$ 5  $\alpha_k^{cg} = \boldsymbol{g}_k^T \boldsymbol{p}_k / \boldsymbol{p}_k^T \boldsymbol{A} \boldsymbol{p}_k$ 6  $\boldsymbol{x}_{k+1} = \boldsymbol{x}_k - \alpha_k^{cg}$  $\frac{cg}{k}$   $\bm{p}_k$ 7 Projected CG 8 else: 9 Proportioning step 10  $k = k + 1$ Output: *x<sup>k</sup>*

## Projected CG:

1 if 
$$
\alpha_k^{cg} \leq \alpha^{feas}
$$
:  
\n2  $g_{k+1} = g_k - \alpha_k^{cg} Ap_k$   
\n3  $\beta_k = p_k^T Ag_{k+1}^f / p_k^T Ap_k$   
\n4  $p_{k+1} = g_{k+1}^f - \beta_k p_k$   
\n5 else:  
\n6  $x_{k+1} = P_{\Omega}(x_{k+1})$   
\n7  $g_{k+1} = Ax_{k+1} - b$   
\n8  $p_{k+1} = g_{k+1}^f$ 

## Projected CG and Convergence

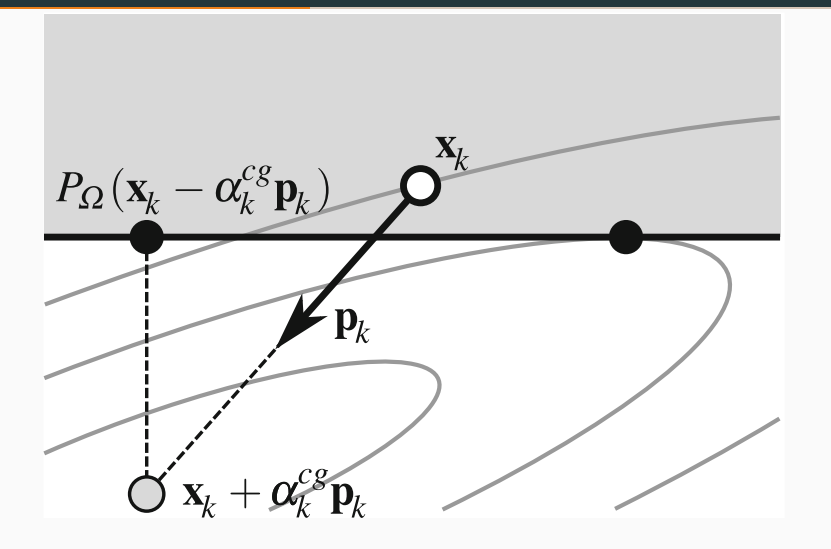

$$
f(P_{\Omega}(\boldsymbol{x}_k - \alpha_k^{cg}\boldsymbol{p}_k)) > f(\boldsymbol{x}_k)
$$

[Z. Dostál, 2009]

#### Benchmarks and Parameters

- $\cdot$   $\Gamma = 1$
- $\cdot \ \overline{\alpha} = \alpha_u ||MA||^{-1}, \ \alpha_u = 1.9$
- *||A||* estimated by power method
	- 5 50 iterations (10*−*<sup>4</sup> relative error)
	- not included in results (unless stated otherwise)

## Benchmarks and Parameters

- $\cdot$   $\Gamma$  = 1
- $\cdot \ \overline{\alpha} = \alpha_u ||MA||^{-1}, \ \alpha_u = 1.9$
- *||A||* estimated by power method
	- 5 50 iterations (10*−*<sup>4</sup> relative error)
	- not included in results (unless stated otherwise)

## 3D Linear Elasticity Contact Problem

• FETI dual formulation:

$$
\operatorname*{argmin}_{\lambda} \frac{1}{2} \lambda^T F \lambda - \lambda^T d \text{ s.t. } \lambda_I \geq o \text{ and } G\lambda = e
$$

- SMALBE outer solver
- 81*,* 812*,* 703 (undecomposed) degrees of freedom over 1*,* 000 subdomains
- relative tolerance 10*−*<sup>6</sup>

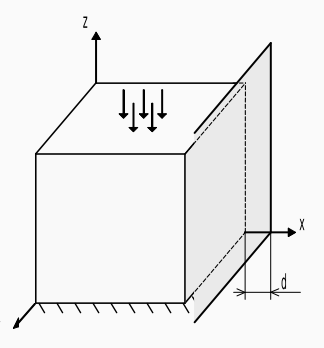

## Benchmarks and Parameters - Support Vector Machines (SVMs) Classification

$$
\operatorname*{argmin}_{\lambda} \frac{1}{2} \lambda^T Y X^T X Y \lambda - \lambda^T e \quad \text{s.t.} \quad o \leq \lambda \leq Ce
$$

- *l*1-loss function, dual formulation
- LIBSVM datasets
- relative tolerance 10*−*<sup>1</sup>

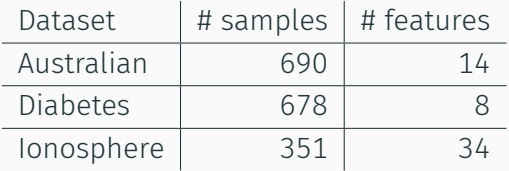

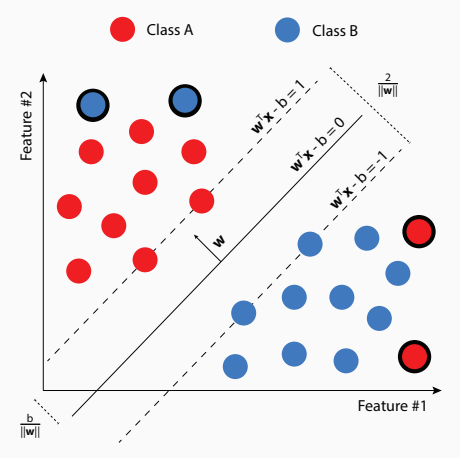

#### Benchmarks and Parameters - PERMON examples

Ex1: Centred finite difference discretization of

$$
-u''(x) = -15, \qquad x \in [0, 1]
$$
  
s.t.  $u(x) \ge \frac{\sin(4\pi x - \frac{\pi}{6})}{2} - 2, \qquad x \in [0, 1]$ 

**Ex2:** Same as ex1 except constrained only on  $x \in [0, \frac{1}{2}]$  $\frac{1}{2}$ 

Journal Bearing (lubricant pressure distribution): P1 discretization of

$$
\underset{v \in K}{\operatorname{argmin}} \int_{\mathcal{D}} \left( \frac{1}{2} w_q(x) \|\nabla v(x)\|^2 - w_l(x) v(x) \right) dx,
$$
  

$$
K = \{ v \in H_0^1(\mathcal{D}) : v \ge 0 \}, \qquad \mathcal{D} = (0, 2\pi) \times (0, 2d),
$$

where  $w_q(x_1, x_2) = (1 + \epsilon \cos x_1)^3$ ,  $w_l(x_1, x_2) = \epsilon \sin x_1$ ,  $\epsilon = 0.1$  and  $d = 10$ .

- Size  $n = 15000$
- $\cdot$  *κ*(*A*) = 10<sup>4</sup>
- non-degenerate solution

The number of active variables at the solution:

- $\cdot$  BOP1: 10%
- BQP2: 50%
- $\cdot$  BQP3:  $90\%$

## 3D contact - Choice of *α<sup>u</sup>*

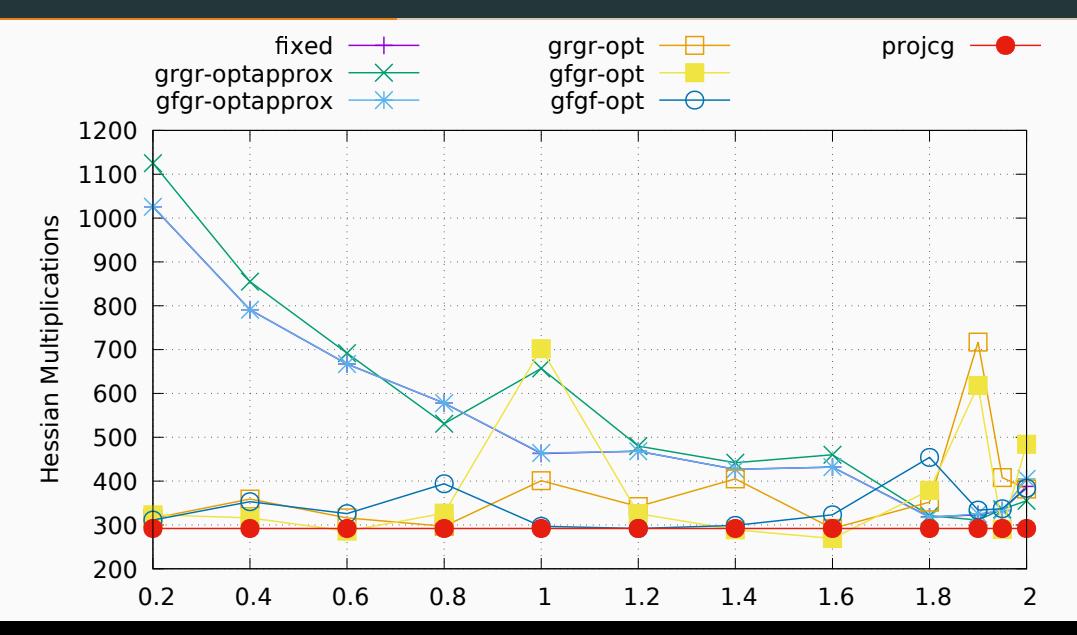

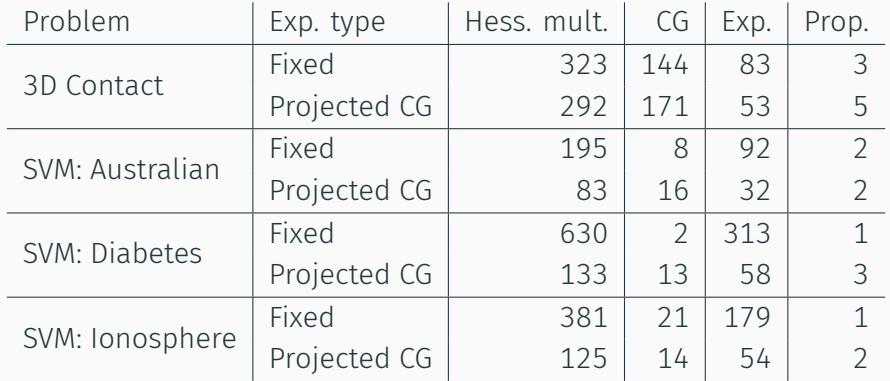

## SVM - tolerance 1*e −* 4

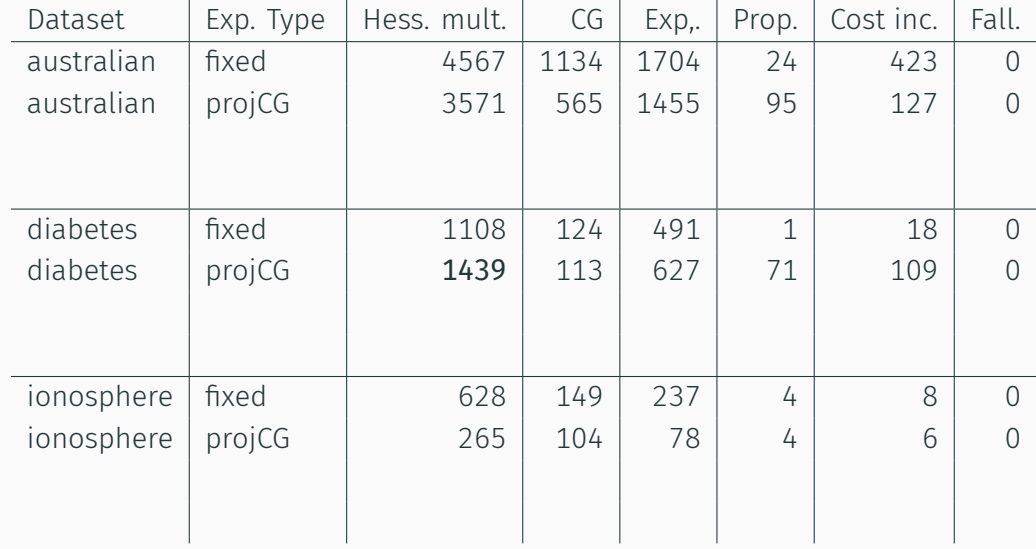

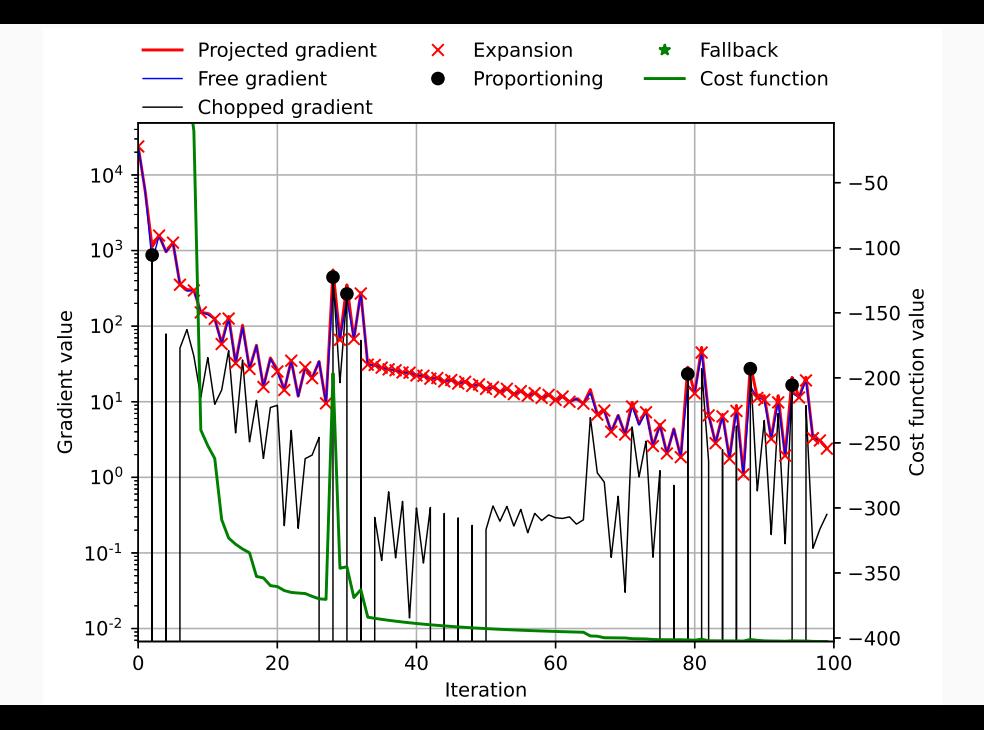

19

# MPPCG with Fallback

```
\nInput: 
$$
A, x_0 \in \Omega, b, \Gamma > 0, \overline{\alpha} \in (0, 2||A||^{-1}]
$$
\n1   $g_0 = Ax_0 - b, p_0 = g_0', k = 0$ \n2  while  $||g_k^P||$  is not small:\n3  if  $||g_k^C|| \leq \Gamma ||g_k^f||$ :\n4   $\alpha_k^{feas} = \max\{\alpha : x_k - \alpha p_k \in \Omega\}$ \n5   $\alpha_k^{cg} = g_k^T p_k / p_k^T A p_k$ \n6   $x_{k+1} = x_k - \alpha_k^{cg} p_k$ \n7  Projected CG with fallback\n8  else:\n9  Proportioning step\n10   $k = k + 1$ \nOutput:  $x_k$ \n
```

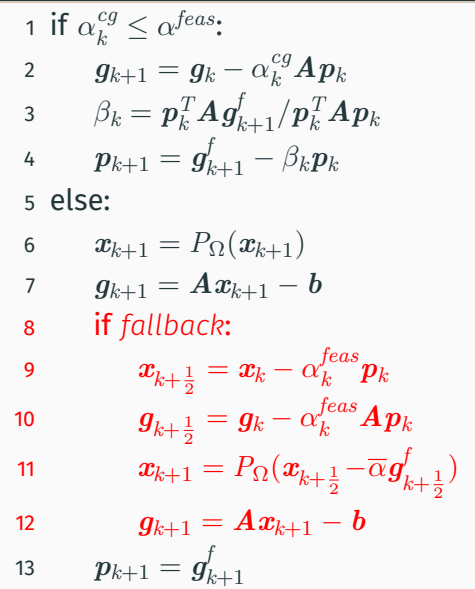

20

#### Fallback 1:

 $f(\bm{x}_{k+1}) > f(\bm{x}_k)$ 

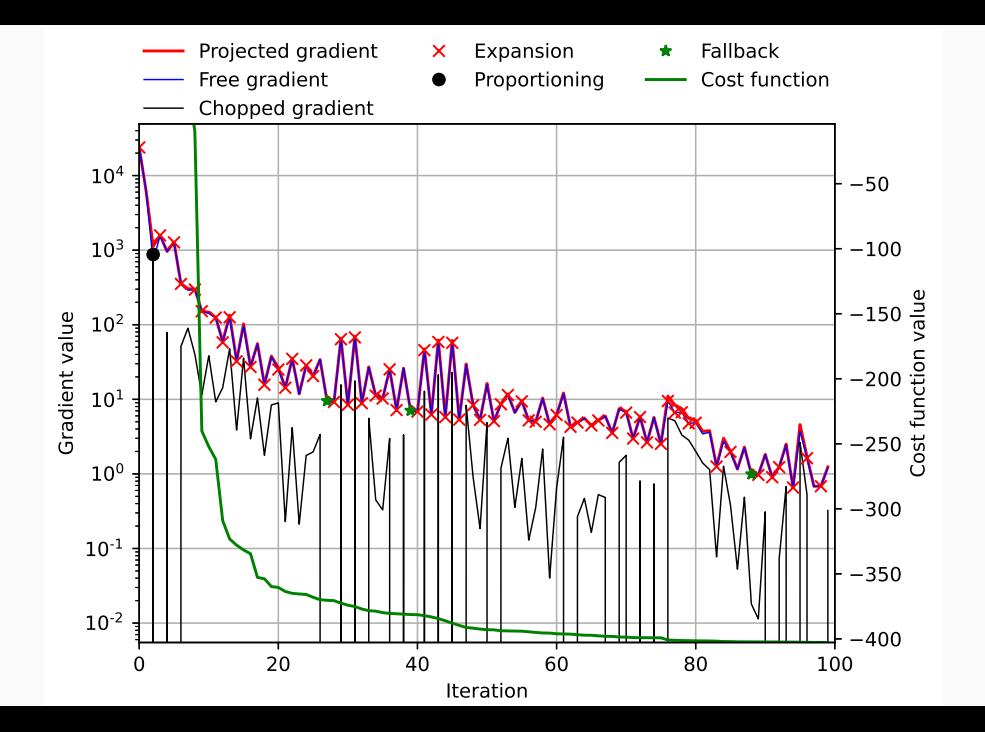

22

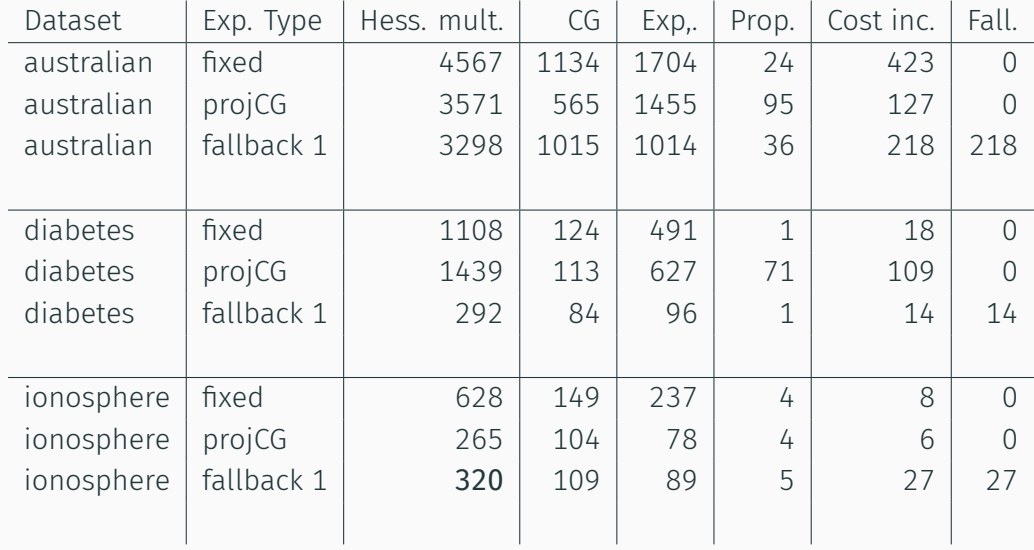

#### Fallback 1:

 $f(x_{k+1}) > f(x_k)$ 

Fallback 2:

 $f(\bm{x}_{k+1}) > f(\bm{x}_{k}) \quad \wedge \quad ||\bm{g}_{k+1}^c|| > \Gamma ||\bm{g}_{k+1}^f$ *k*+1 *||*

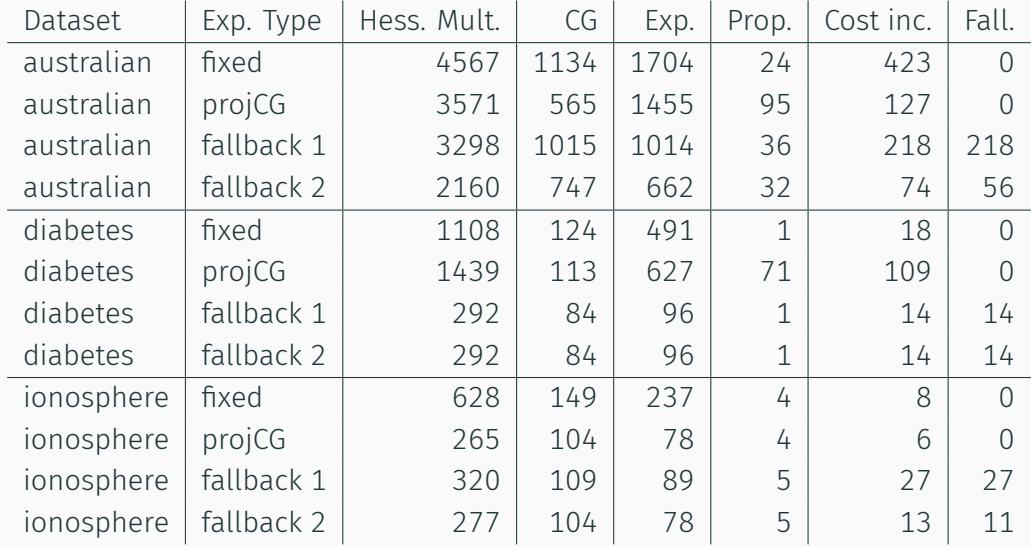

 $I$ **nput:**  $x^{(0)} \in \Omega$ ,  $δ, σ ∈ (0,1)$ ,  $M ∈ \mathbf{N}$ ,  $0 < α_{min} ≤ α_{max}$ ,  $α_0 ∈ [α_{min}, α_{max}]$  $_1$  while  $||\boldsymbol{g}^P||$  *is not small*:

$$
\qquad \qquad \boldsymbol{d}^k = \Pi_{\Omega} \left( \boldsymbol{x}^k - \alpha_k g(\boldsymbol{x}^k) \right) - \boldsymbol{x}^k
$$

3 
$$
\nu_k = 1;
$$
  $f_{ref} = \max\{f(\mathbf{x}^{k-i}), 0 \le i \le \min(k, M-1)\}\$ 

4 while 
$$
f(x^k + \nu_k d^k) > f_{ref} + \sigma \nu_k g(x^k)^T d^k
$$
:

$$
5 \qquad \qquad \nu_k = \delta \nu_k;
$$

$$
\ 6\qquad x^{k+1}=x^k+\nu_kd^k\\
$$

7 define the step length  $\alpha_k \in [\alpha_{min}, \alpha_{max}]$  by BoxVABB<sub>min</sub>

8  $k = k + 1$ Output:  $x^{k+1}$ 

## BoxVABB<sub>min</sub> [Crisci et al. 2019]

$$
\alpha_k^{\text{BB1}} = \frac{\| \mathbf{s}^{(k-1)} \|^2}{\mathbf{s}^{(k-1)T} \mathbf{y}^{(k-1)}}, \quad \alpha_k^{\text{BoxBB2}} = \frac{\mathbf{s}_{I_{k-1}}^{k-1} \mathbf{T} \mathbf{y}_{I_{k-1}}^{k-1}}{\| \mathbf{y}_{I_{k-1}}^{k-1} \|^2},
$$
  
where  $\mathbf{s}^{k-1} = \mathbf{x}^k - \mathbf{x}^{k-1}, \mathbf{y}^k = \mathbf{g}^k - \mathbf{g}^{k-1}$  and  

$$
I_{k-1} = \{1, 2, \dots, n\} \setminus \{i \colon (x_i^{k-1} = \ell_i \land x_i^k = \ell_i) \lor (x_i^{k-1} = u_i \land x_i^k = u_i)\}
$$

## BoxVABB<sub>min</sub> [Crisci et al. 2019]

$$
\alpha_k^{\text{BB1}} = \frac{\|s^{(k-1)}\|^2}{s^{(k-1)T} y^{(k-1)}}, \quad \alpha_k^{\text{BoxBB2}} = \frac{s_{I_{k-1}}^{k-1}{}^T y_{I_{k-1}}^{k-1}}{\|y_{I_{k-1}}^{k-1}\|^2},
$$
\nwhere  $s^{k-1} = x^k - x^{k-1}$ ,  $y^k = g^k - g^{k-1}$  and\n
$$
I_{k-1} = \{1, 2, \dots, n\} \setminus \{i: (x_i^{k-1} = \ell_i \land x_i^k = \ell_i) \lor (x_i^{k-1} = u_i \land x_i^k = u_i)\}
$$
\n
$$
\tau_{k+1} = \begin{cases}\n\tau_k/\vartheta & \text{if } \frac{\alpha_k^{\text{BoxBB2}}}{\alpha_k^{\text{BB1}}} < \tau_k \\
\tau_k \vartheta & \text{otherwise}\n\end{cases}
$$
\n
$$
\alpha_k^{\text{BoxABBmin}} = \begin{cases}\n\min \left\{\alpha_j^{\text{BoxBB2}} : j = \max\{1, k - m_\alpha\}, \dots, k\right\} & \text{if } \frac{\alpha_k^{\text{BoxBB2}}}{\alpha_k^{\text{BB1}}} < \tau_k \\
\alpha_k^{\text{BB1}} & \text{otherwise}\n\end{cases}
$$

#### BQP1: Convergence curves for MPRGP, MPPCG and SPG.

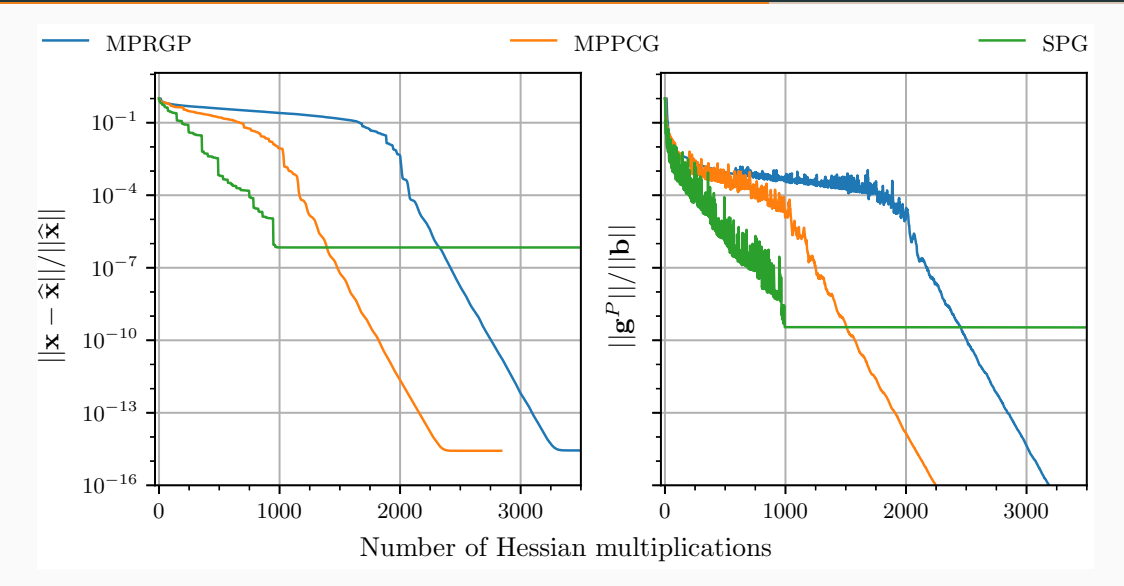

## BQP2: Convergence curves for MPRGP, MPPCG and SPG.

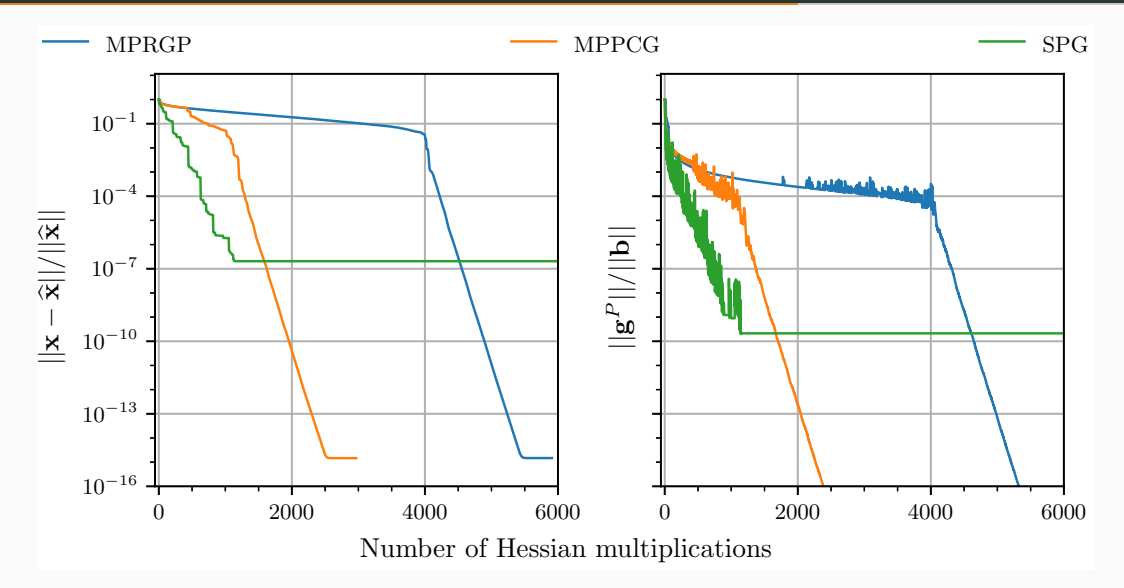

## BQP3: Convergence curves for MPRGP, MPPCG and SPG.

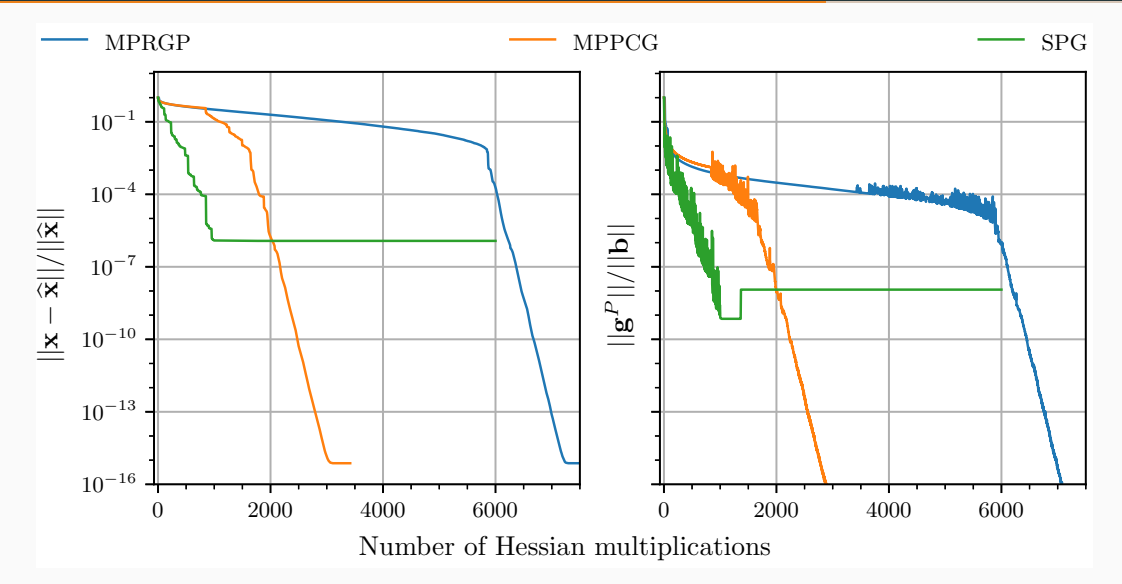

#### BQP1: Progress of MPRGP.

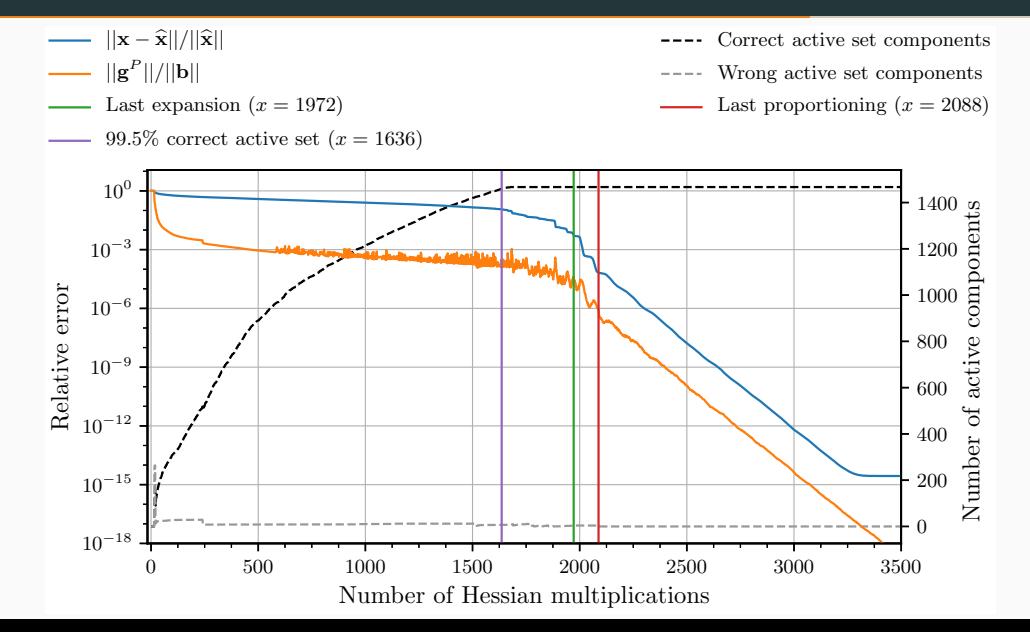

#### BQP1: Progress of MPPCG

 $||\mathbf{x} - \hat{\mathbf{x}}||/||\hat{\mathbf{x}}||$ Correct active set components  $\lvert\lvert\mathbf{g}^P\rvert\lvert/\lvert\lvert\mathbf{b}\rvert\rvert$ Wrong active set components Last expansion  $(x = 1110)$ Last proportioning  $(x = 1188)$ 99.5% correct active set  $(x = 637)$  $10^{0}$ 1400 Number of active components  $10^{-3}$ 1200 Relative error 1000  $10^{-6}$ - 800 active  $10^{\mathrm{-9}}$ 600 Number of  $10^{-12}$ . 400  $10^{-15}$ 200  $\Omega$  $10^{-18}$ 0 500 1000 1500 2000 2500 Number of Hessian multiplications

#### BQP1: Progress of SPG.

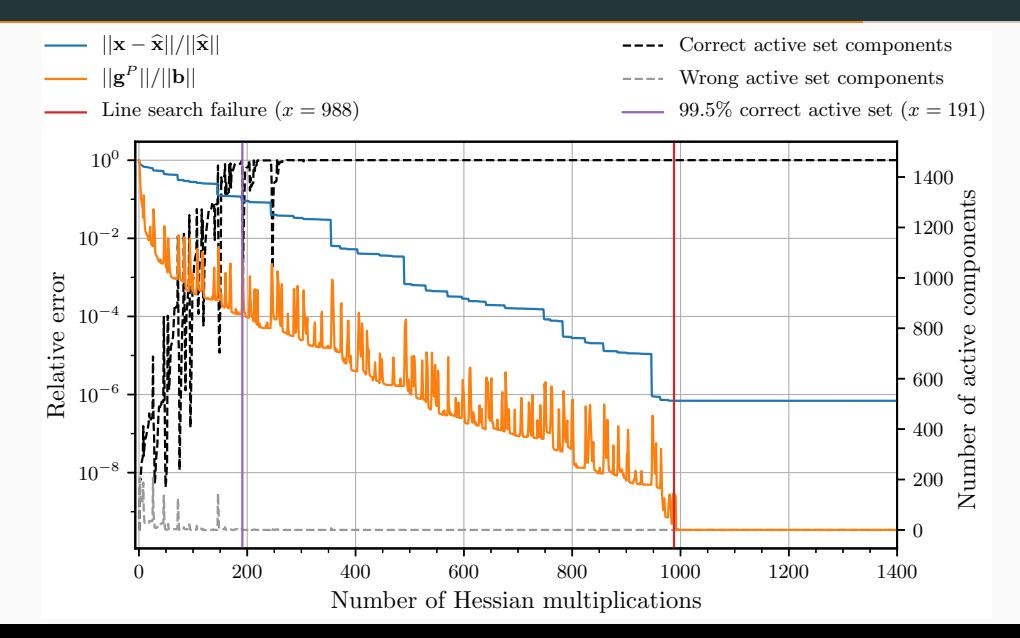

33

#### BQP3: Progress of MPRGP.

0 1000 2000 3000 4000 5000 6000 7000 Number of Hessian multiplications  $10^{-18}$  $10^{-15}$  $10^{-12}$  $10^{-9}$  $10^{-6}$  $10^{-3}$  $10^{0}$ Relative error - 0 2000 4000 6000 8000  $12000$ <br>  $-10000$ <br>  $-10000$ <br>  $-8000$ <br>  $-6000$ <br>  $-4000$ <br>  $-2000$ <br>  $-2000$ 12000 14000 Number of active components  $||\mathbf{x} - \hat{\mathbf{x}}||/||\hat{\mathbf{x}}||$  $\lvert\lvert\mathbf{g}^P\rvert\lvert/\lvert\lvert\mathbf{b}\rvert\rvert$ Last expansion  $(x = 5951)$ 99.5% correct active set  $(x = 5599)$ Correct active set components Wrong active set components Last proportioning  $(x = 6260)$ 

## BQP3: Progress of MPPCG.

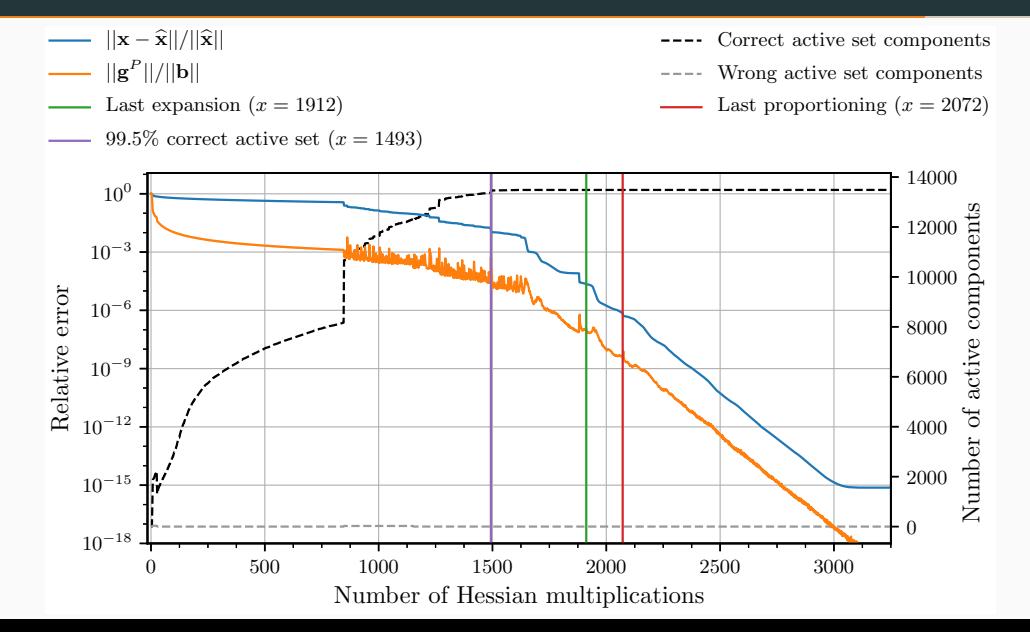

#### BQP3: Progress of SPG.

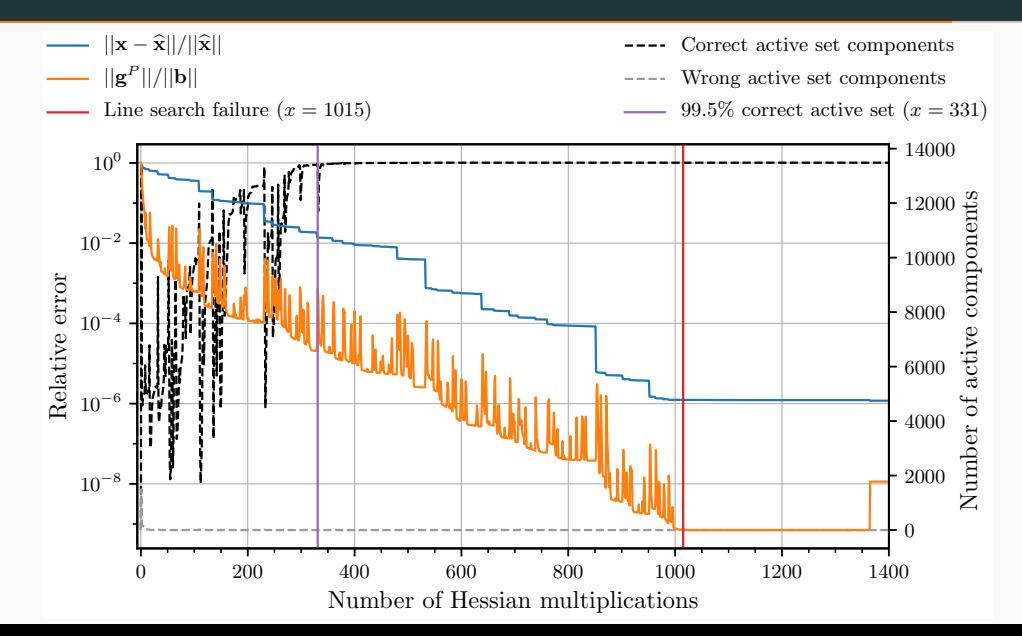

36

## Spectral Projected Gradient (SPG) Expansion Step - MPSPG

1  $\boldsymbol{x}_{k+\frac{1}{2}} = \boldsymbol{x}_k - \alpha_k^{feas}$  $\boldsymbol{p}_k^{p}$ 2  $g_{k+\frac{1}{2}} = g_k - \alpha_k^{feas}Ap_k$  $\alpha$  define the step length  $\alpha_k \in [\alpha_{min}, \alpha_{max}]$  by BoxVABB $_{\text{min}}$ 4  $d_k = P_{\Omega} \left( x_{k+\frac{1}{2}} - \alpha_k g_{k+\frac{1}{2}} \right)$  $\left(-x_{k+\frac{1}{2}}\right)$ 5  $\nu_k = 1$  $f_{ref} = \max\{f(\boldsymbol{x}_{k+\frac{1}{2}}), f(\boldsymbol{x}_{k-i}), 0 \leq i \leq \min(k, M-1)\}$  $\tau$  while  $f(\bm{x}_{k+\frac{1}{2}} + \nu_k \bm{d}_k) > f_{ref} + \sigma \nu_k (\bm{g}_{k+\frac{1}{2}})^T \bm{d}_k$ 8  $\nu_k = \delta \nu_k$ 9  $x_{k+1} = x_{k+\frac{1}{2}} + \nu_k d_k$ 10  $g_{k+1} = g_{k+\frac{1}{2}} + \nu_k \bm A \bm d_k$ 11  $p_{k+1} = g^f_{k+1}$ 

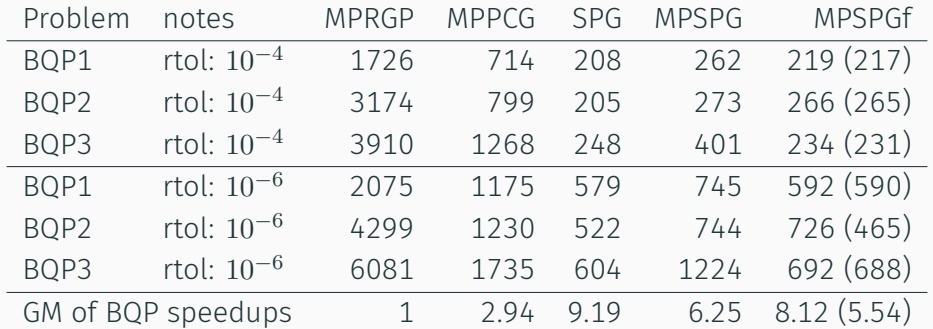

## Results - PERMON Examples

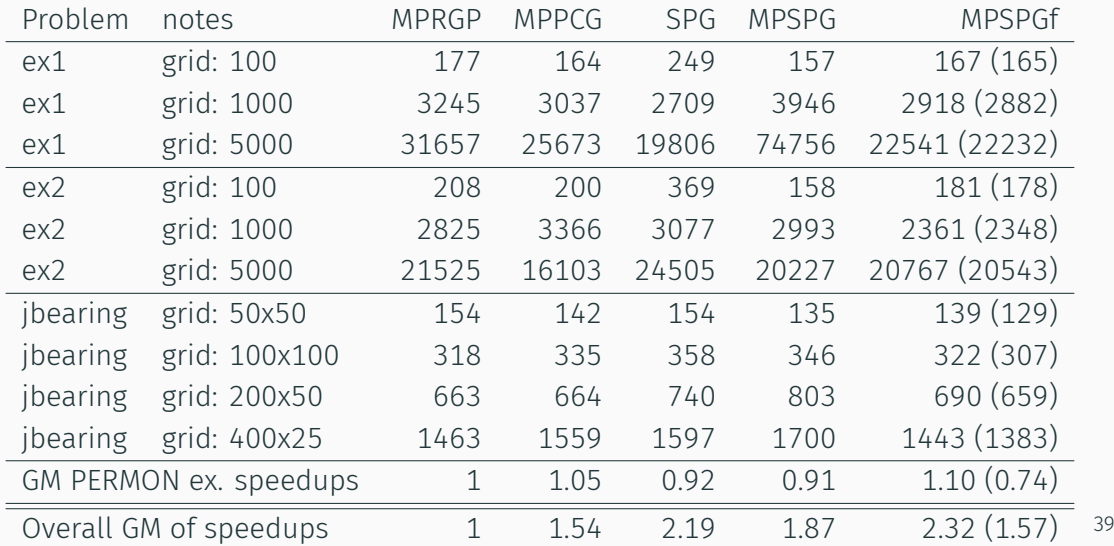

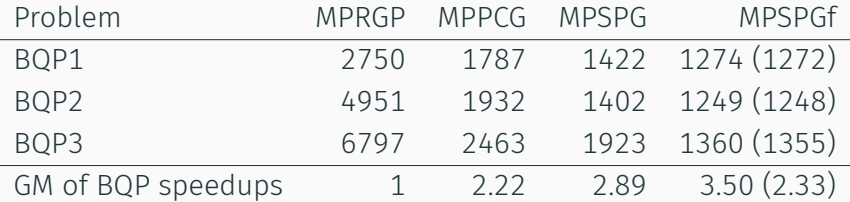

## Conclusion and Outlook

- Unconstrained QP minimization, PCDEFLATION (a general multilevel deflation preconditioner)
- Active set methods, including MPRGP and SPG, active set expansion strategies and preconditioning for MPRGP
- Equality-constrained QP, such as augmented Lagrangian-type methods like SMALE and ALAPC
- Primal-dual interior point methods
- FETI-type domain decomposition methods
- Implementations and PERMON library
- Benchmarks and applications

# Thank you for your attention! Any questions?

Jakub Kruzik jakub.kruzik@vsb.cz

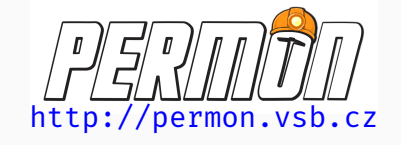